# **WLAN-Verbindung ab September 2022**

Zum Schuljahr 2022/2023 ändert sich die Art und Weise, auf die sich Schüler:innen, sowie Lehrer:innen am WLAN anmelden.

Das WLAN csg-guests ist nur noch für die Benutzung mit zeitlich begrenzten Vouchern gedacht.

Für den dauerhaften Zugriff auf das WLAN (Schüler:innen auf Antrag und Lehrer:innen) stehen nun zwei neue Netzwerke zur Verfügung:

- csg-students
- csg-teachers

Wenn man sich erstmals mit einem dieser Netzwerke verbindet, muss man neben seinem Benutzernamen und Passwort des Schulnetzlogins noch einige weitere Angaben machen, damit die Verbindung funktioniert.

Dieser einmalige Aufwand zahlt sich aus. Das Gerät sollte sich anschließend bis auf Weiteres automatisch mit dem WLAN verbinden, sobald man in den WLAN-Bereich der Schule kommt.

## **Die nötigen Informationen für die Erstverbindung im Überblick**

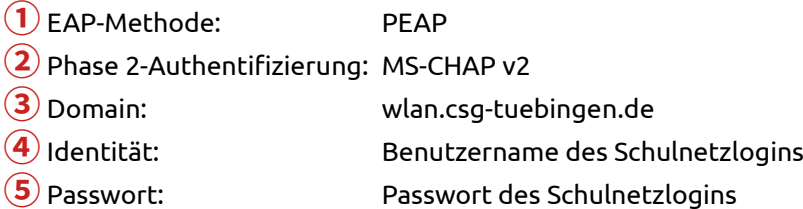

Leider sieht die Eingabemaske auf verschiedenen Geräten leicht unterschiedlich aus. Deshalb im Folgenden einige Screenshots von unterschiedlichen Geräten.

## **Älteres Android**

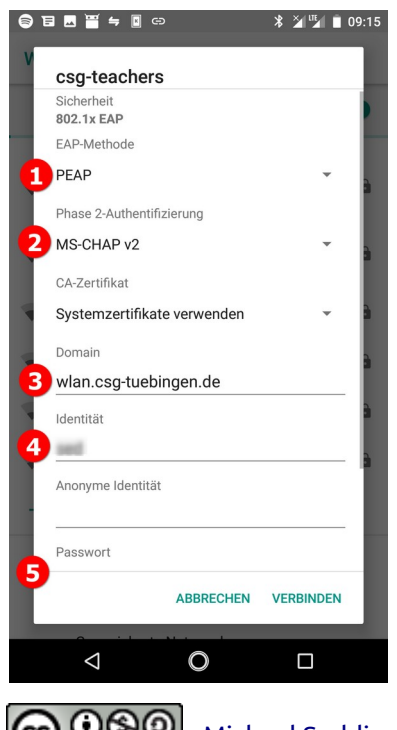

Nach Auswahl von MS-CHAPv2 erscheint der Punkt CA-Zertifikat. Hier muss "Systemzertifikate verwenden" ausgewählt werden.

Sollte dieser Auswahlpunkt – bei sehr alten Geräten – nicht vorhanden sein, kann man oft als Notlösung das Zertifikat ignorieren.

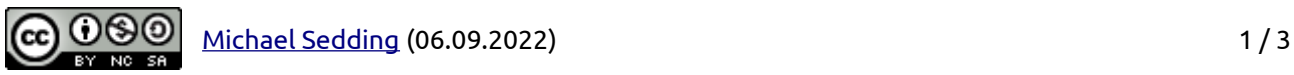

#### **Neueres Android (Tablet)**

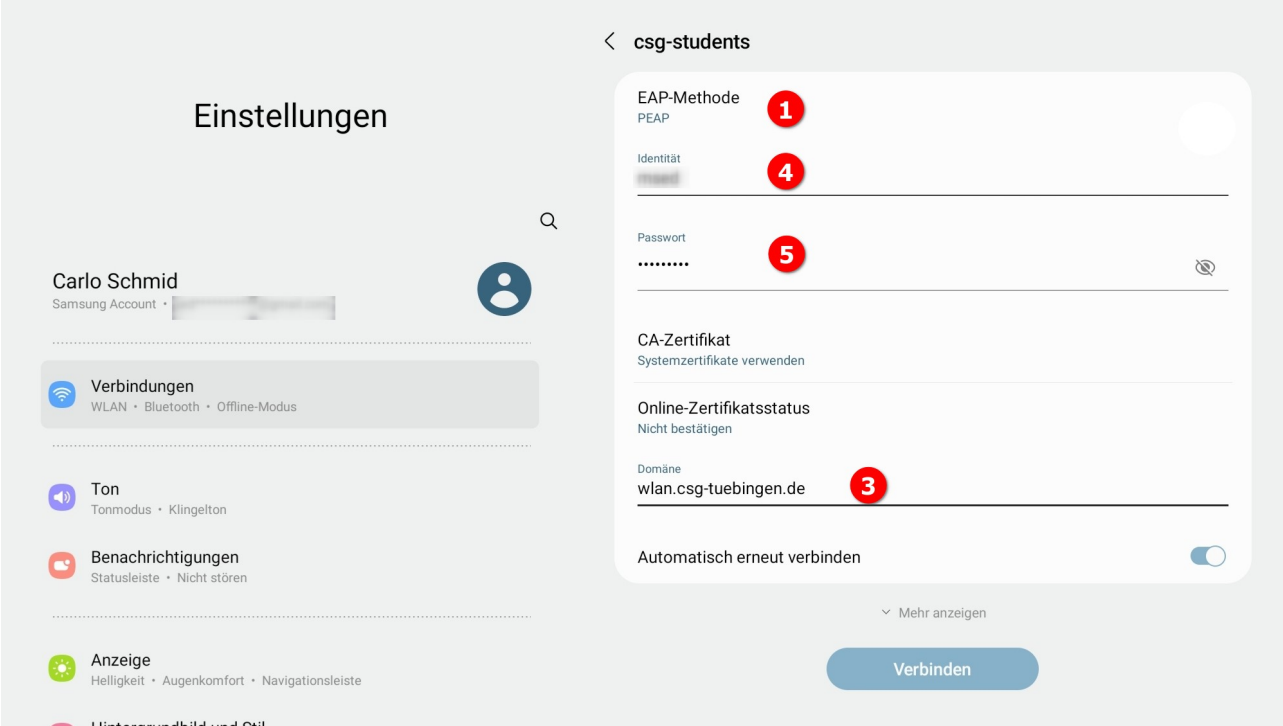

Bei diesem Android auf dem Tablet konnte / musste man MS-CHAPv2 nicht auswählen.

### **iOS (iPad)**

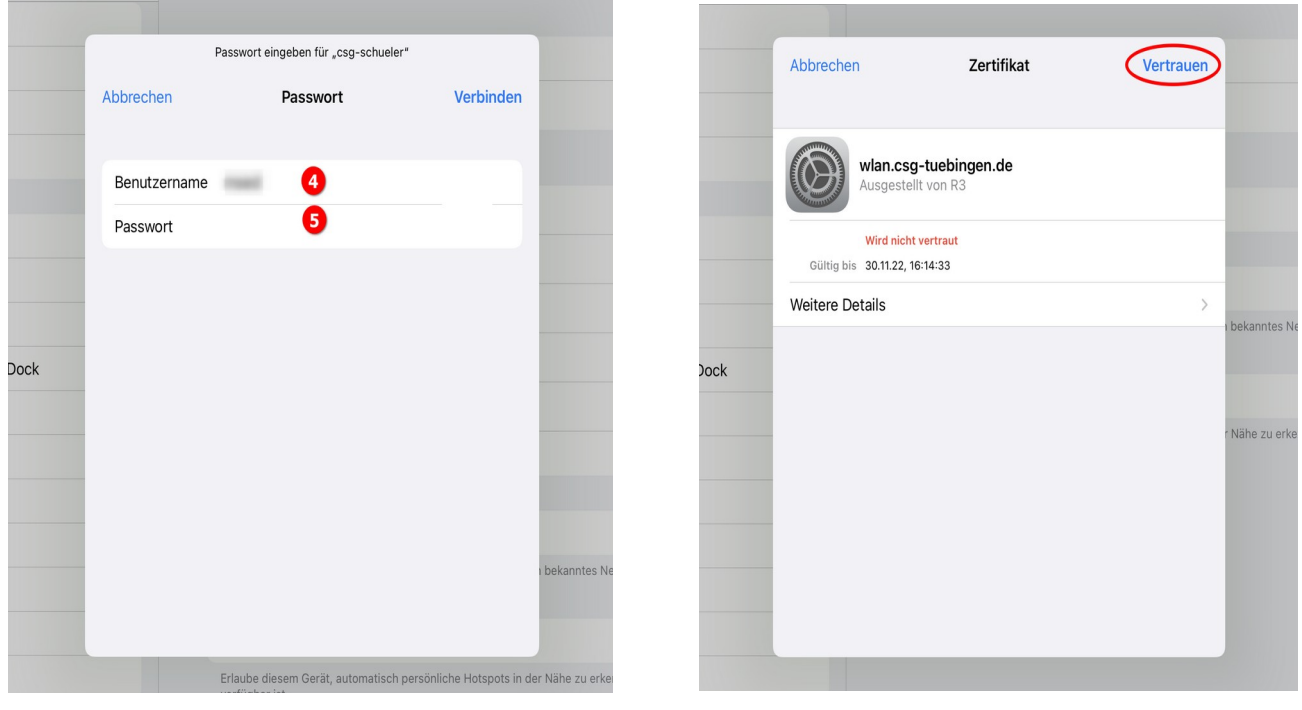

Bei Apple-Mobilgeräten muss man zunächst nur Benutzername und Passwort eingeben. Leider vertrauen manche Apple-Geräte dem Zertifikat wlan.csg-tuebingen.de nicht sofort. Man muss im zweiten Schritt noch manuell das Vertrauen aussprechen

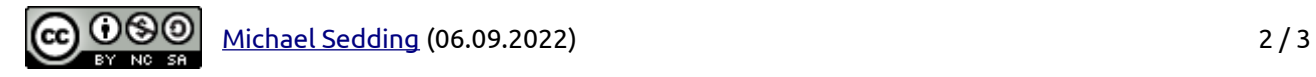

#### **Linux**

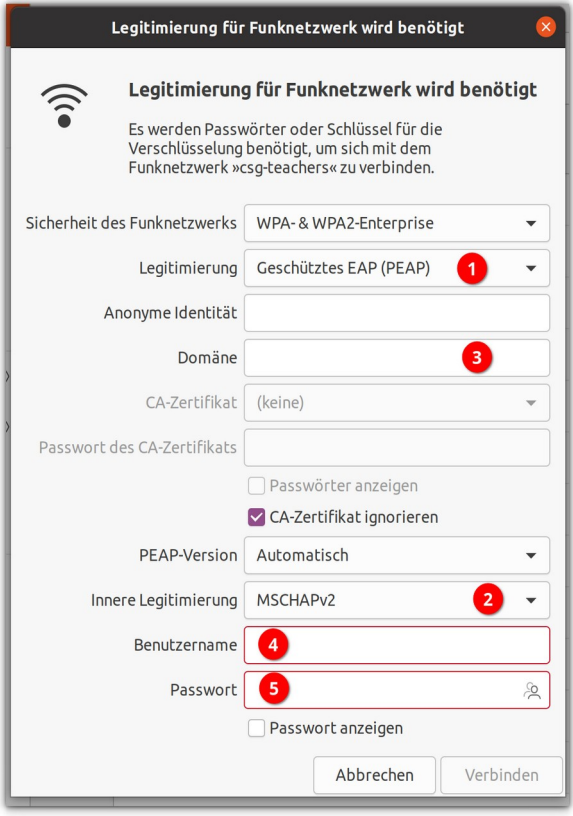

Unter Ubuntu funktioniert die Verbindung in der Regel ohne die Angabe einer Domain ③. Allerdings muss der Haken bei "CA-Zertifikat ignorieren" gesetzt werden. Erst dann wird der Button "Verbinden" anklickbar.

#### **Windows**

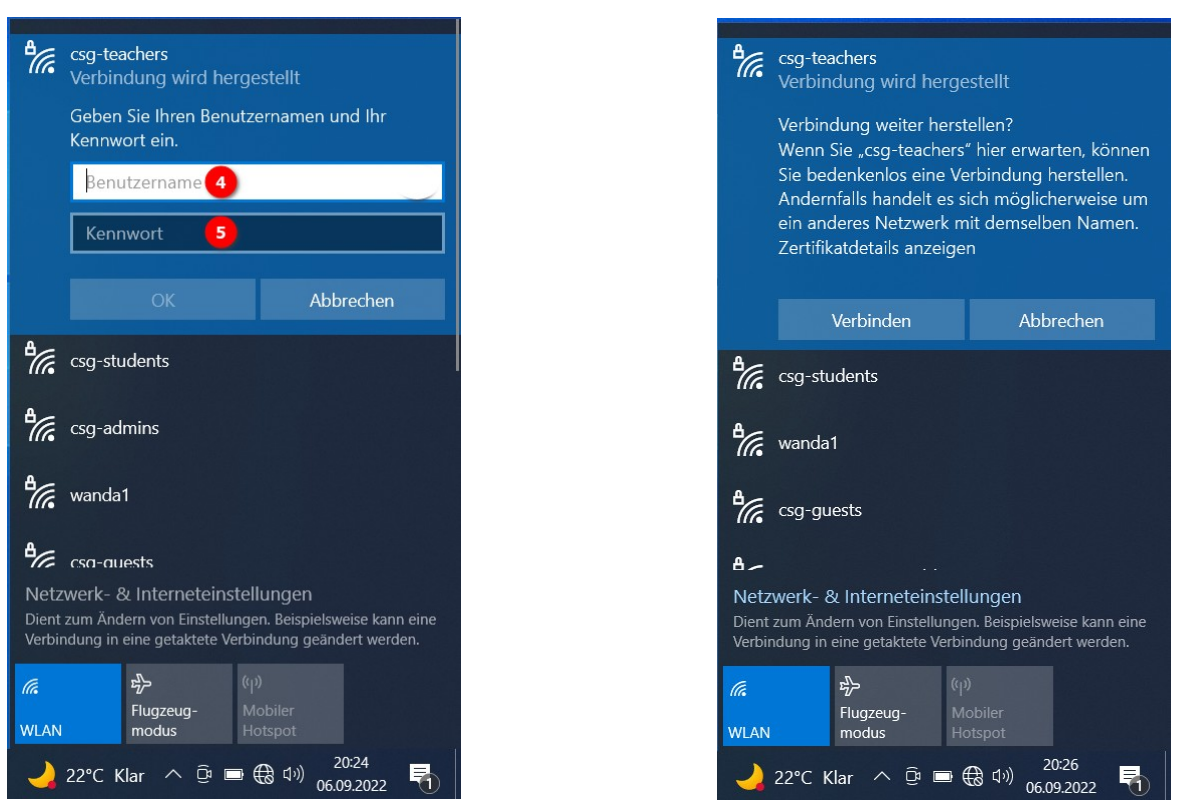

Bei Windows muss man nur Benutzernamen und Kennwort angeben und in einem zweiten Schritt noch einen unverständlichen Hinweis abnicken.

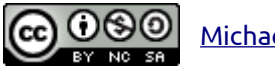

[Michael Sedding](mailto:sedding@csg-tuebingen.de) (06.09.2022) 3/3